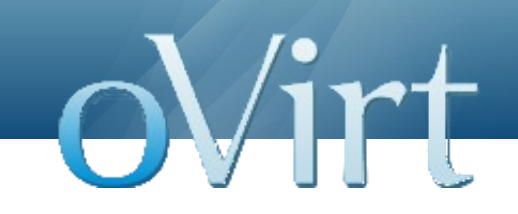

# **UI Plugins**

#### Extending oVirt Web Admin

Vojtech Szöcs Software Engineer, Red Hat January 23, 2013

#### **About the speaker**

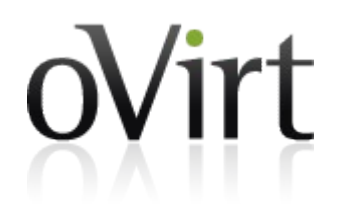

- oVirt UI maintainer
	- Web Admin
	- User Portal
- Deals with front-end application architecture
- Leads UI Plugins feature development

#### **Topics covered in this session**

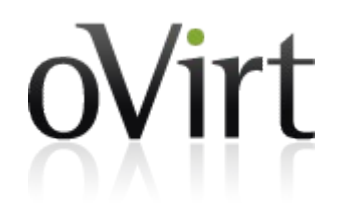

- Feature overview
- Plugin design concepts
- What's currently possible
- Feature status & roadmap

#### **Hackathon incoming**

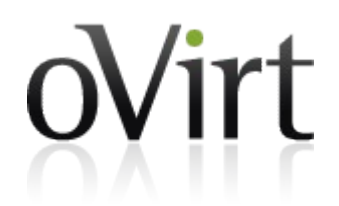

- Get your hands dirty tomorrow
- Make sure to have working oVirt environment
- $\bullet$  oVirt Engine + oVirt Node = oVirt Live Image

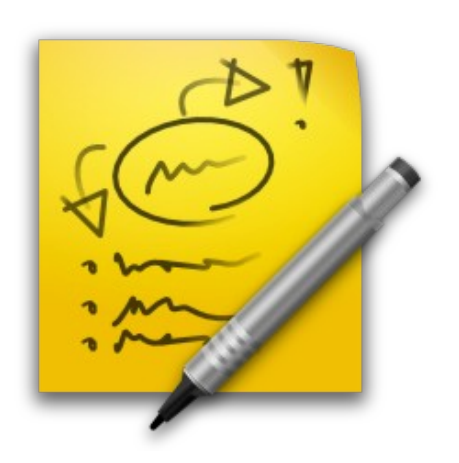

#### **Feature overview**

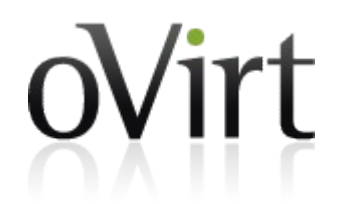

- Extend oVirt Web Admin user interface
- Plugins can be packaged and distributed for use with oVirt Engine
- Included in oVirt 3.2 release
- Updates and announcements on engine-devel

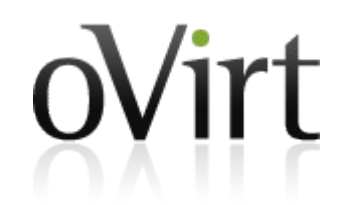

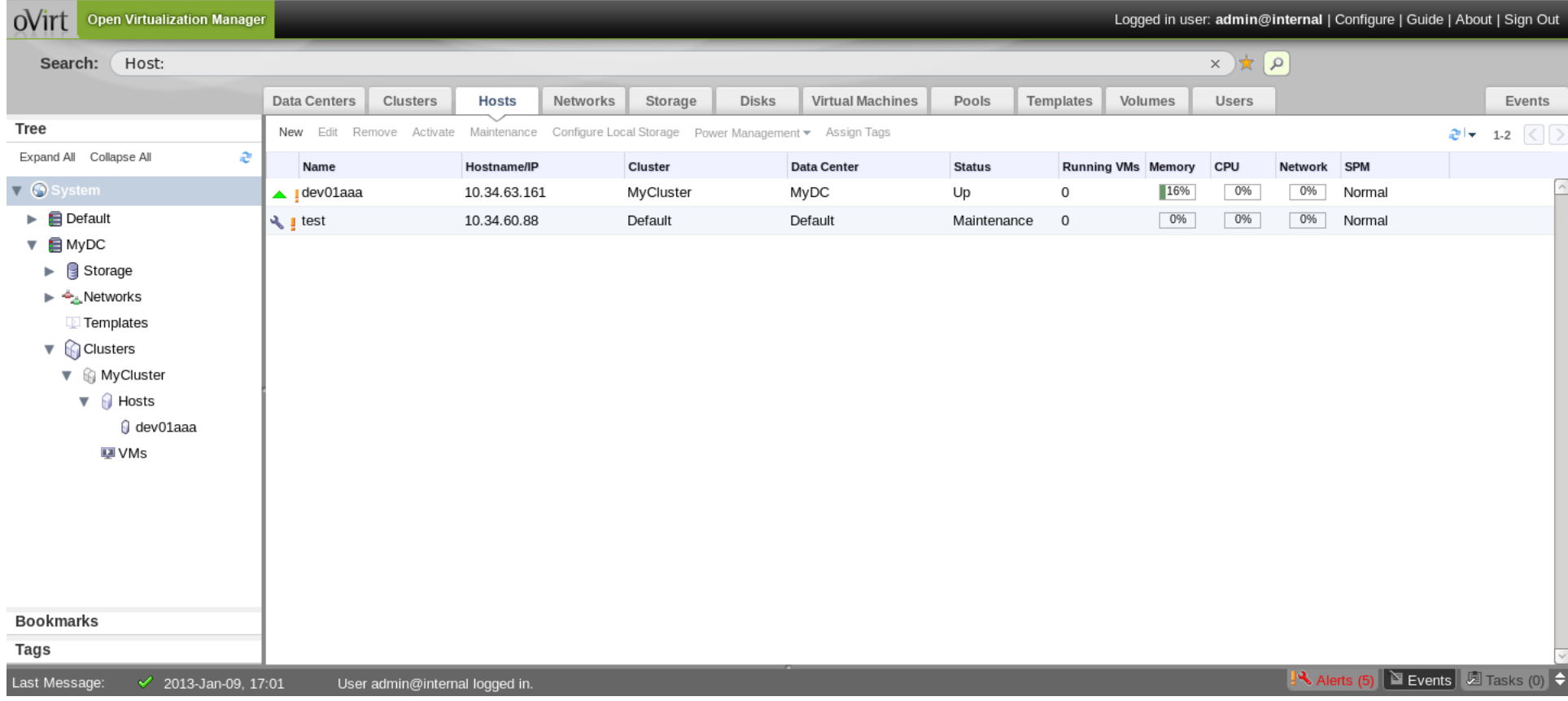

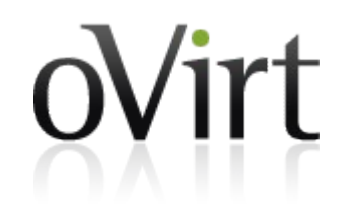

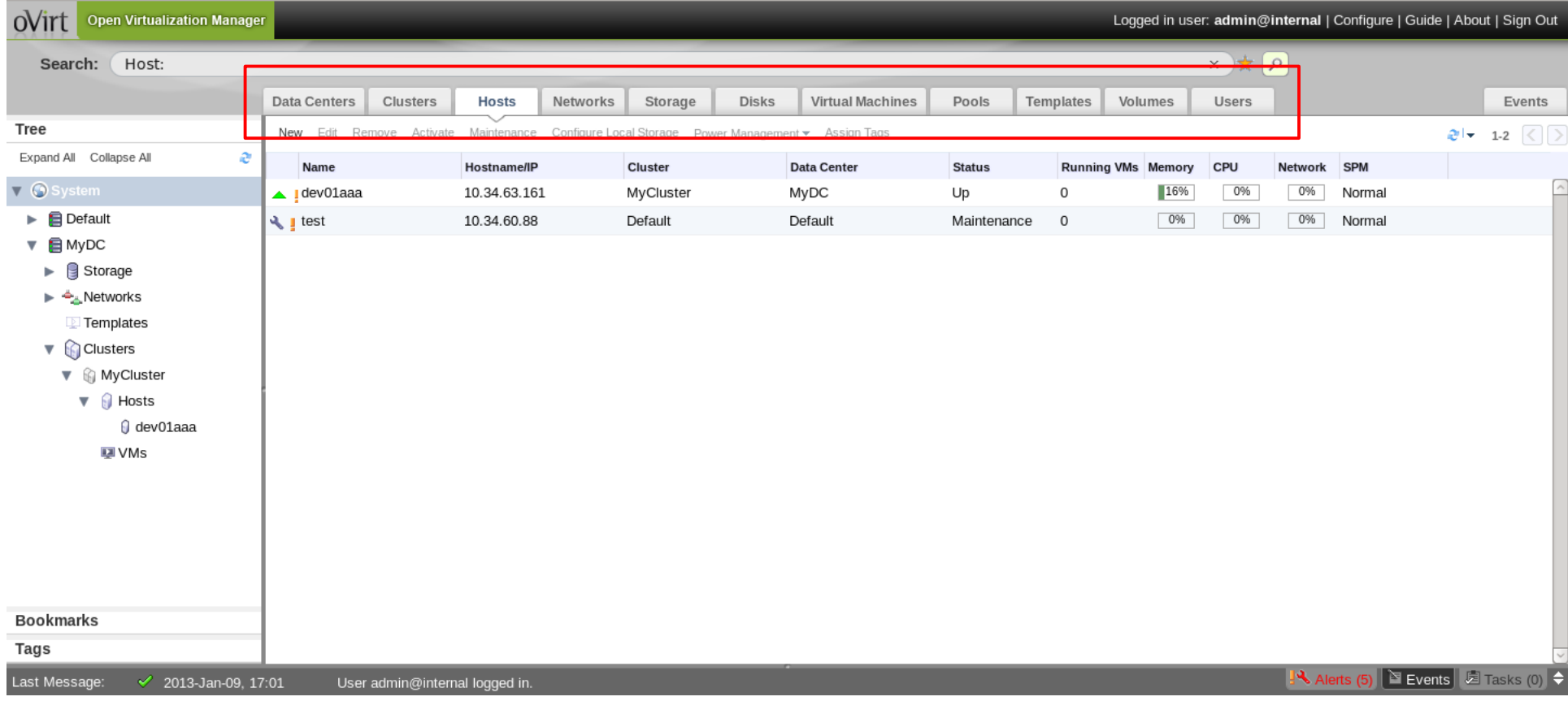

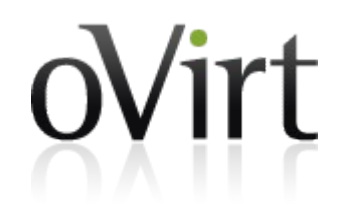

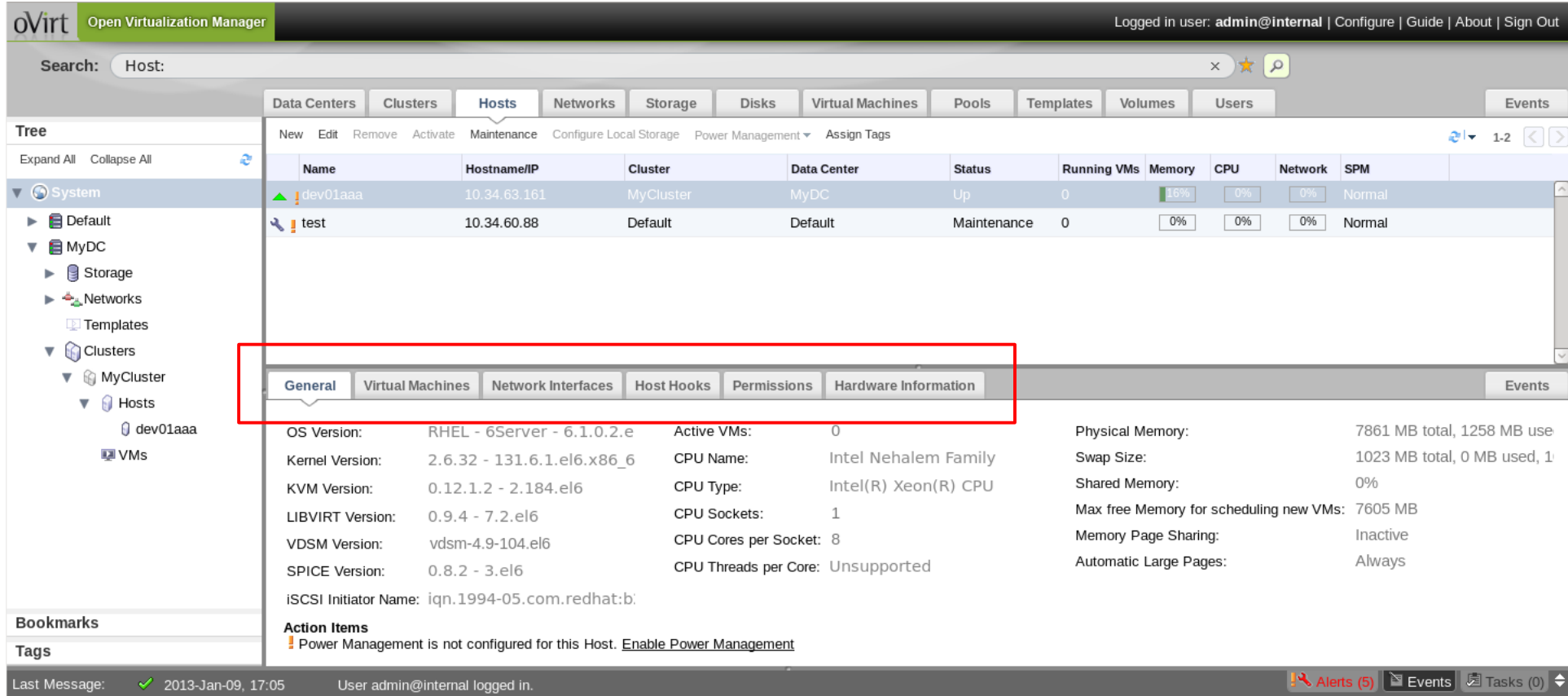

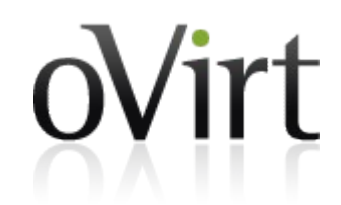

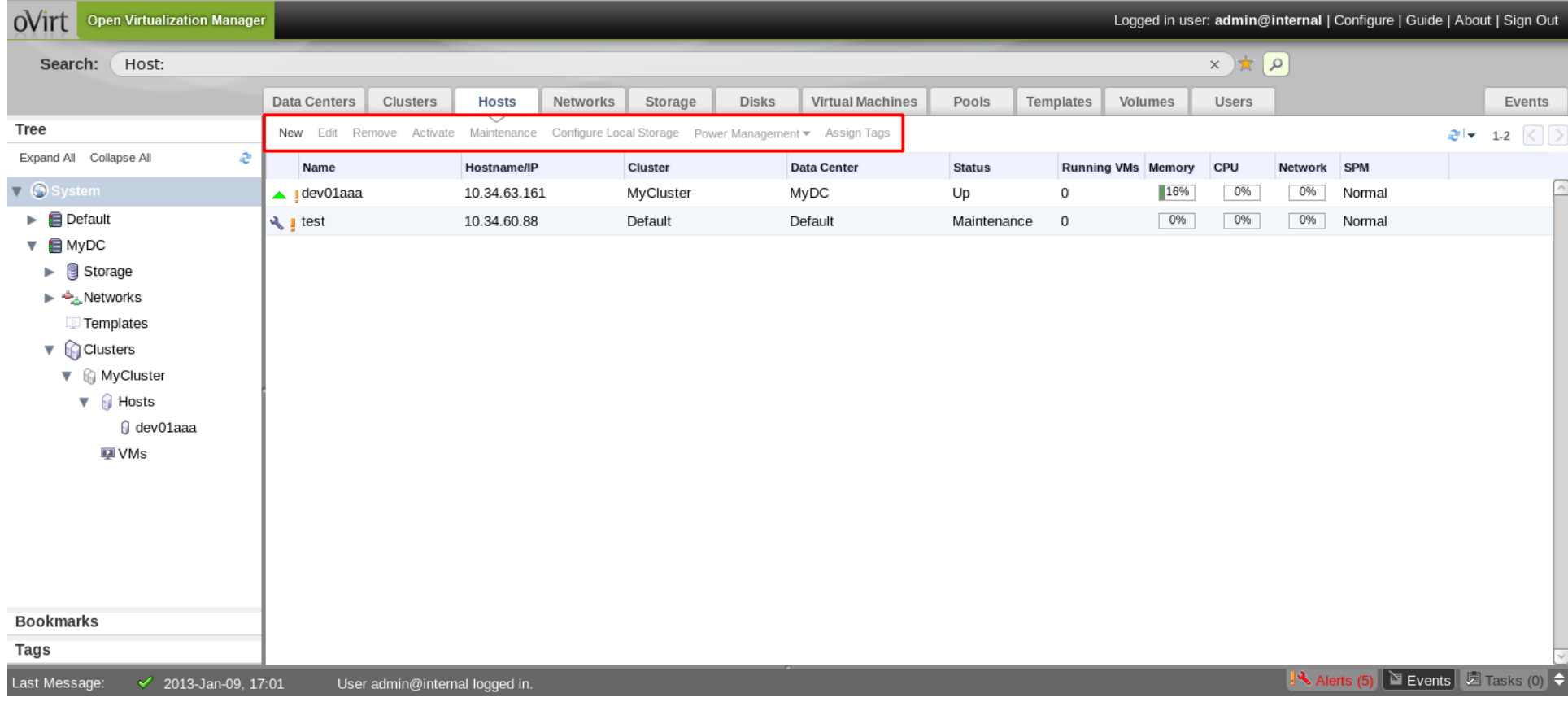

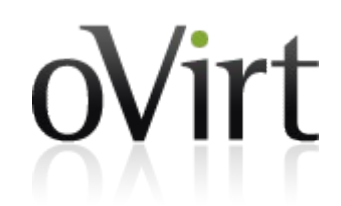

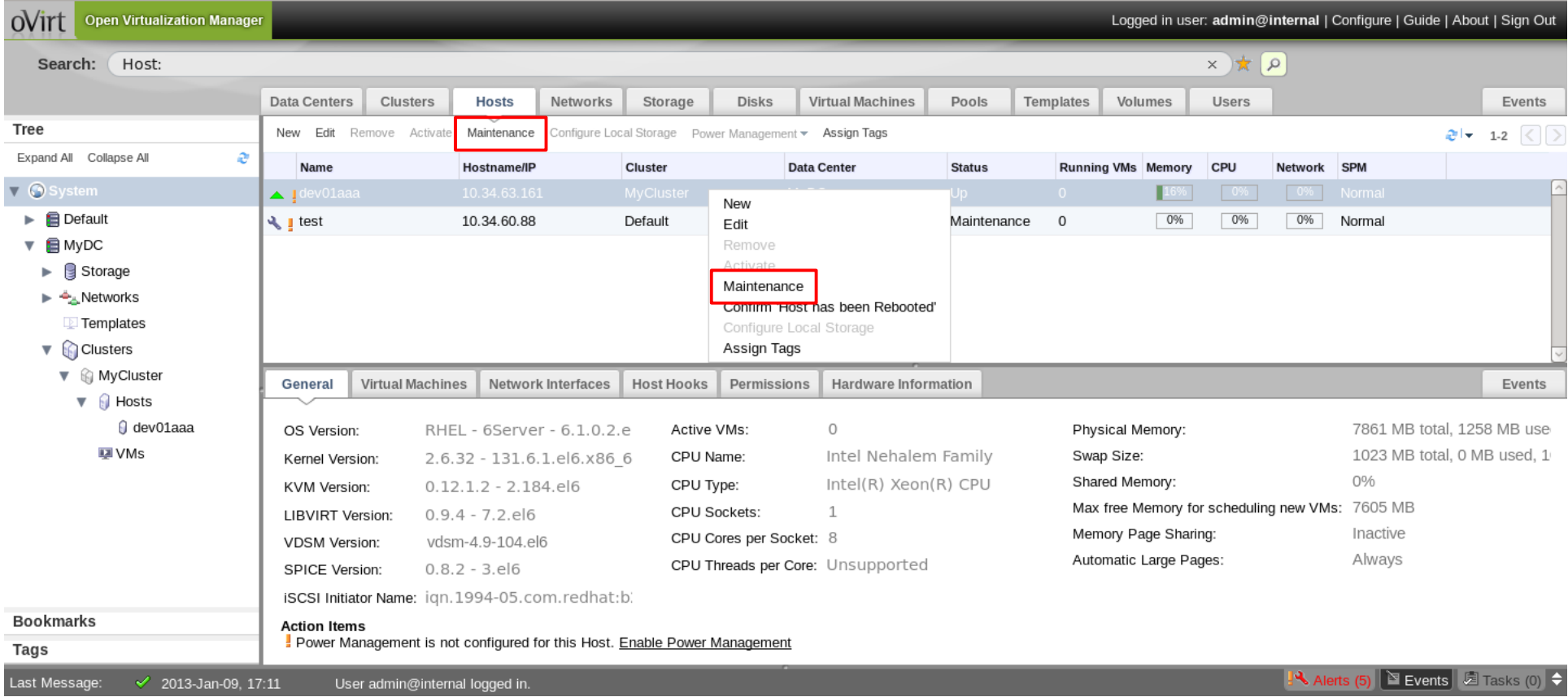

### **Plugin design concepts**

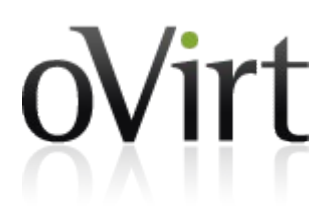

- Plugins integrate with Web Admin on client using JavaScript language
- Simple and flexible plugin infrastructure
	- Web Admin exposes plugin API
	- Plugins consume the API
	- Web Admin calls plugins at key events during Web Admin runtime

#### **Discovering plugins**

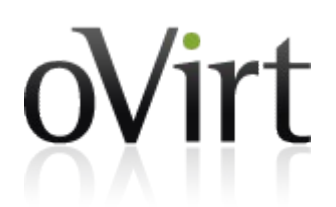

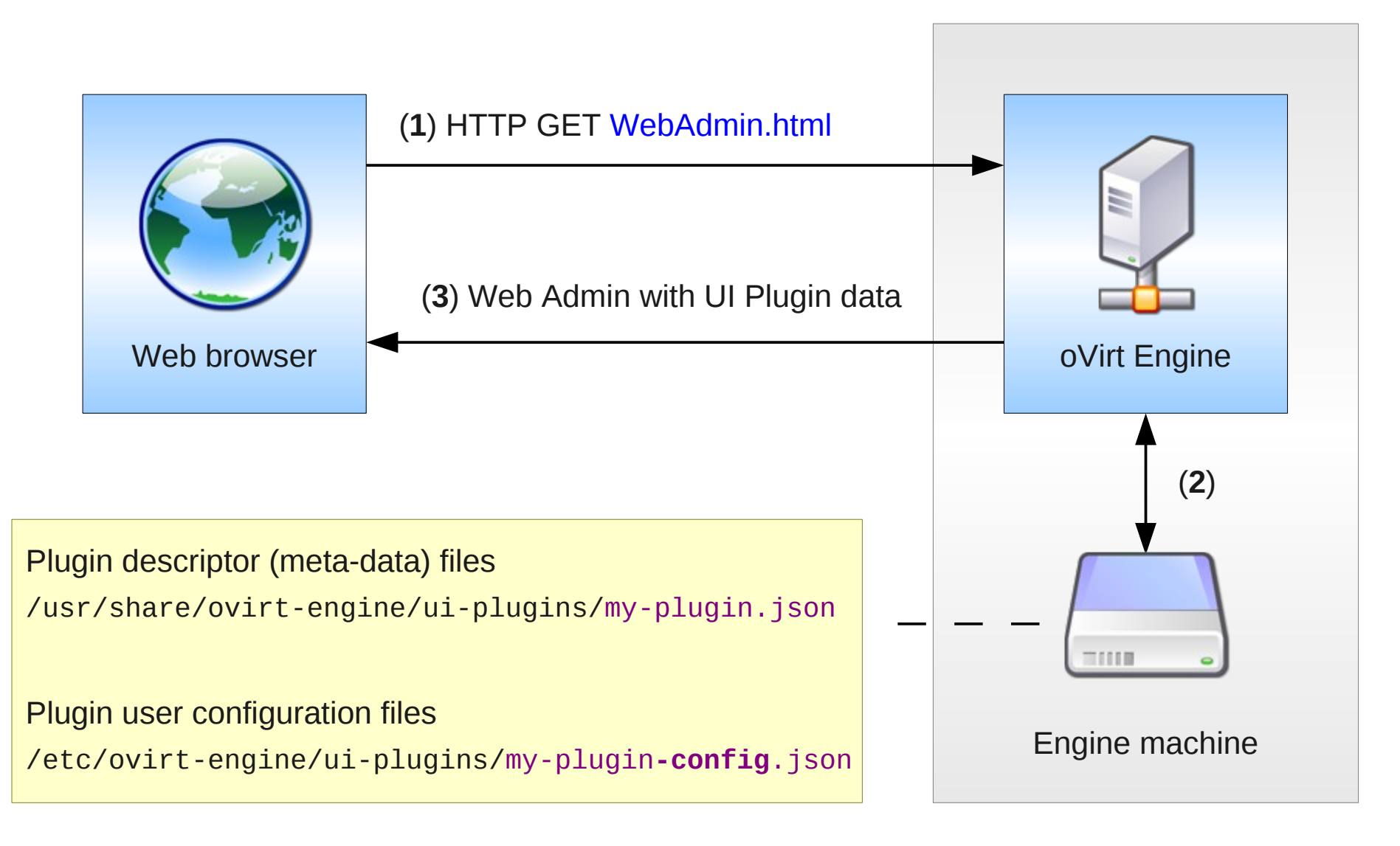

#### **Loading plugins**

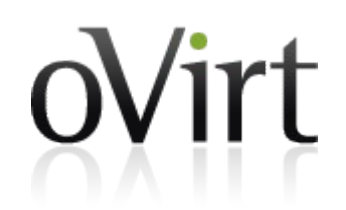

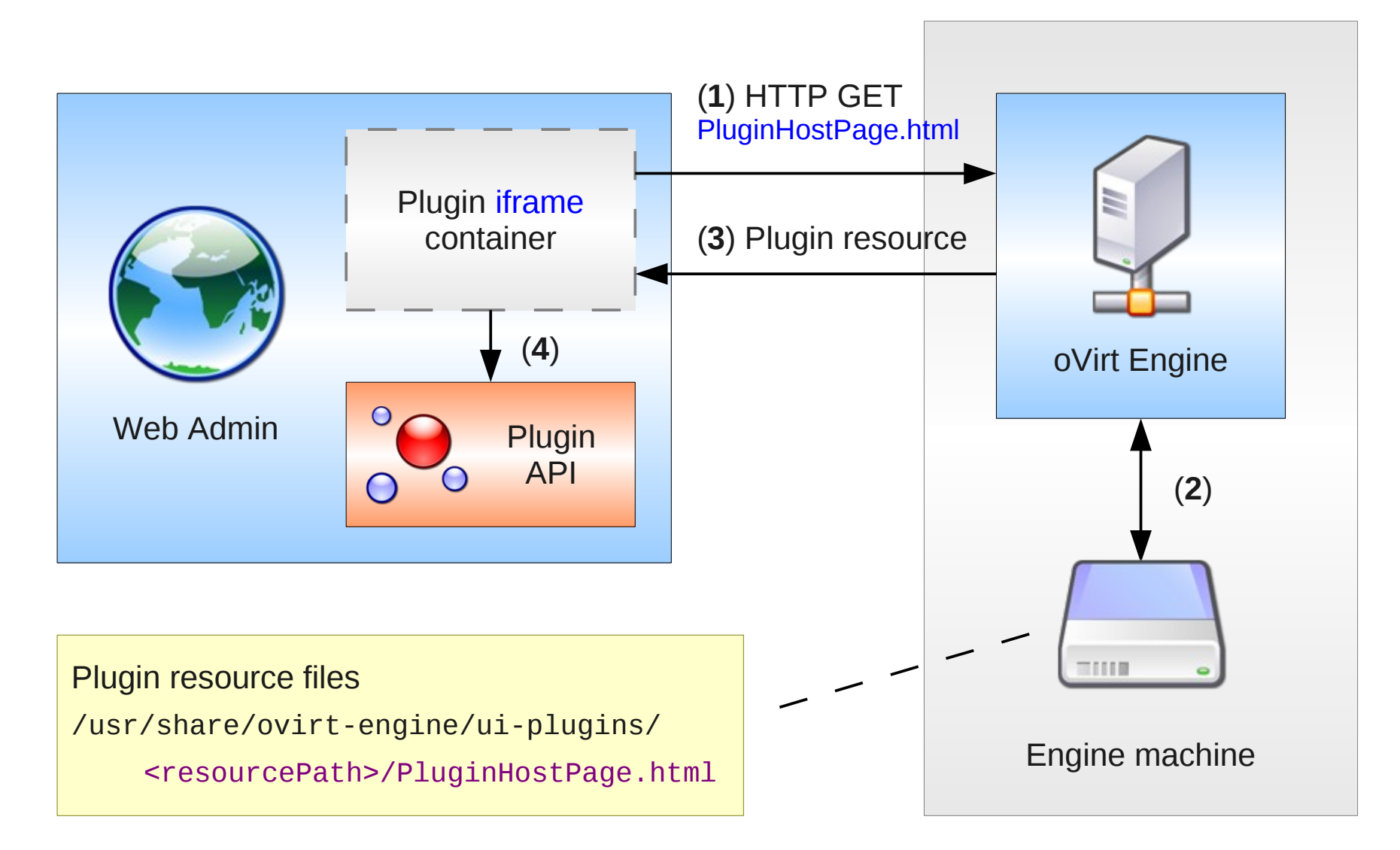

## **Writing plugins**

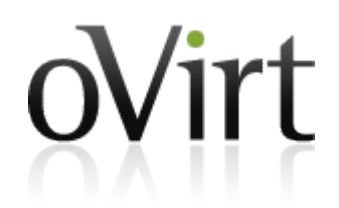

```
<!DOCTYPE html>
<html><head>
     <!-- Fetch additional resources if necessary -->
     <script type="text/javascript" src="jquery-min.js"></script>
     <!-- Actual plugin code -->
```

```
 <script>
```
</script>

```
</head>
<body> <!-- HTML body is intentionally empty --> </body>
</html>
```
## **Writing plugins**

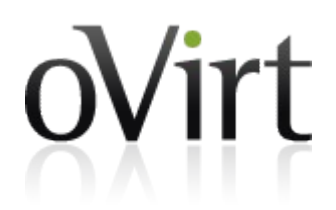

```
<!DOCTYPE html>
<html><head>
     <!-- Fetch additional resources if necessary -->
     <script type="text/javascript" src="jquery-min.js"></script>
     <!-- Actual plugin code -->
     <script>
         // Access plugin API from iframe context
         var api = parent.pluginApi('myPlugin');
         // Register plugin event handler functions
         api.register({
             UiInit: function() {
                 api.addMainTab('Foo Tab', 'foo-tab', 'http://foo.com/');
1 1 1 1
         });
         // Tell plugin infrastructure that we are ready
         api.ready();
     </script>
```
#### **</head>**

```
<body> <!-- HTML body is intentionally empty --> </body>
</html>
```
### **What's currently possible (API)**

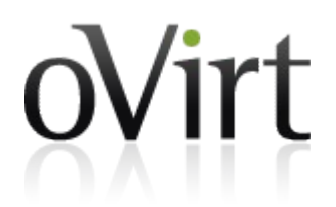

- Add custom {main|sub} tab
- Control custom {main|sub} tab properties
- Add custom main tab action button
- Show custom dialog

#### **What's currently possible (events)**

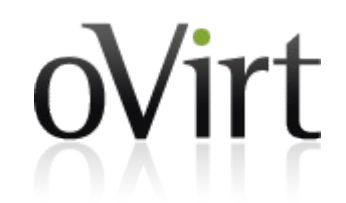

- User login and logout
- oVirt Engine REST API session acquired
- $\bullet$  Main tab {entity} selection change

#### **What's currently possible**

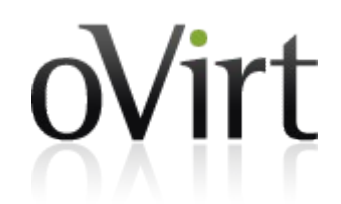

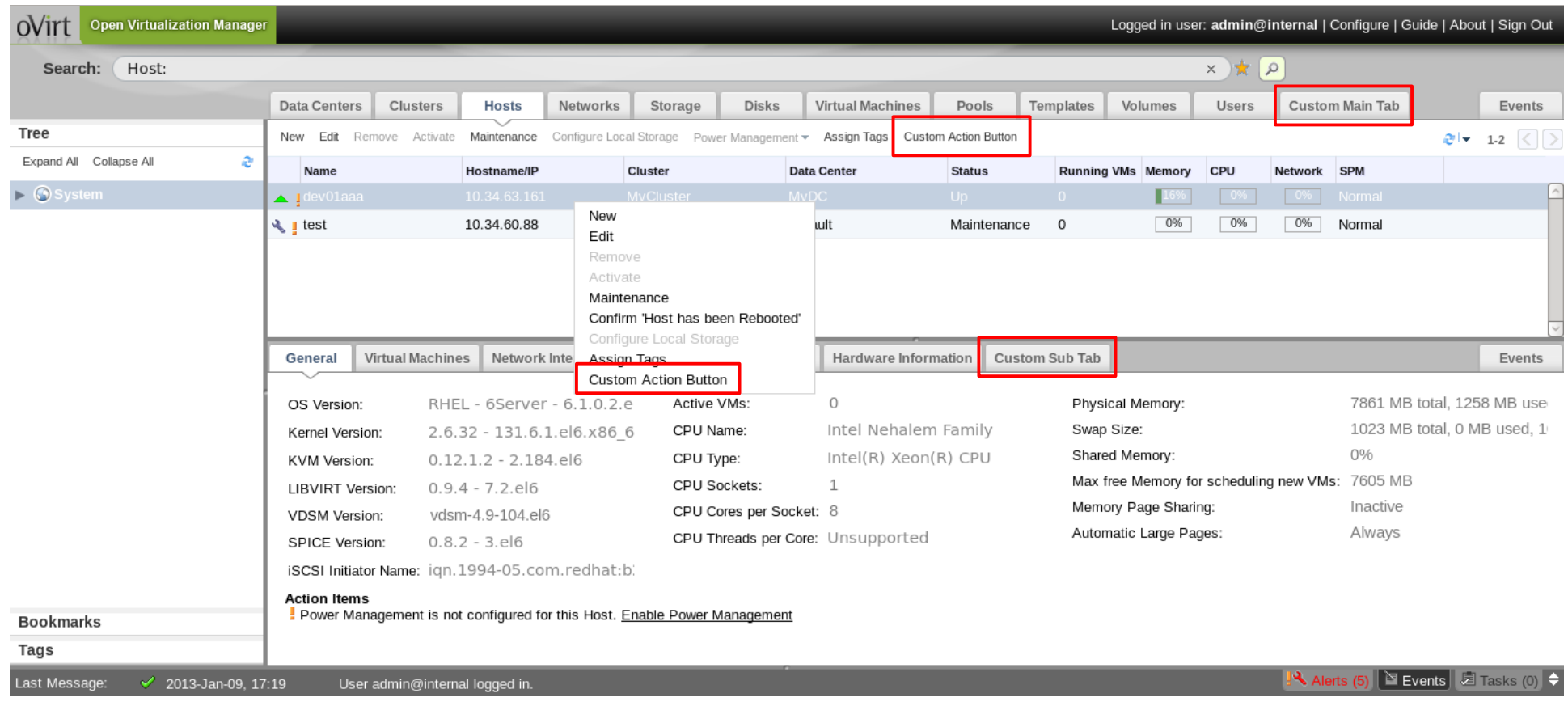

#### **Feature status & roadmap**

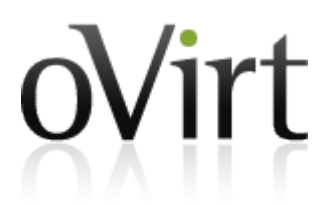

- Included in oVirt 3.2 release
- Complete infrastructure-wise
- More plugin features to come
	- Custom dialogs in Web Admin UI style
	- Form and table based custom {main|sub} tabs
	- Pass proper REST API like entities to plugins
	- Review and manage plugins in Web Admin UI

#### **Useful links**

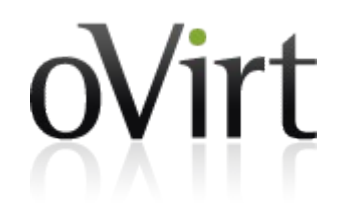

- <http://www.ovirt.org/wiki/Features/UIPlugins>
- git://gerrit.ovirt.org/samples-uiplugins
- <http://lists.ovirt.org/mailman/listinfo/engine-devel>

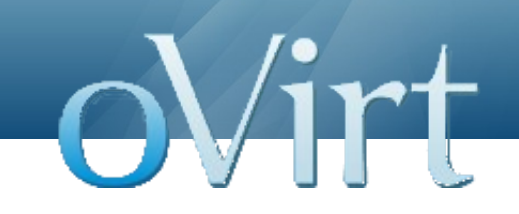

# **Thank you!**

#### http://www.ovirt.org/

vszocs@redhat.com vszocs at #ovirt (irc.oftc.net)